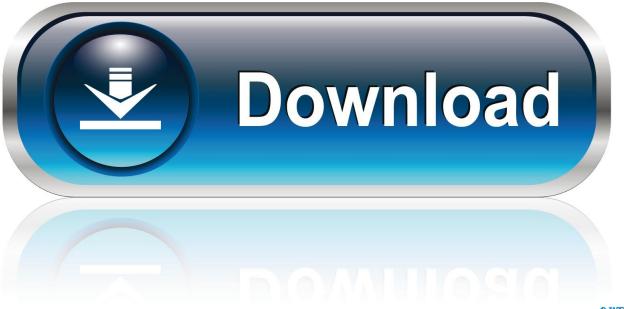

0-WEB.ru

Xforce Keygen 64bits BIM 360 Glue 2009

ERROR GETTING IMAGES-1

Xforce Keygen 64bits BIM 360 Glue 2009

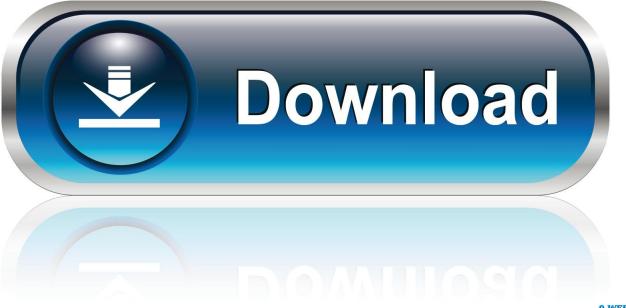

0-WEB.ru

In Control Panel > Programs > Uninstall a Program > find "Autodesk BIM 360 Revit (Year) Add-in 64 bit" and remove it (all instances if there is .... Autodesk 360 Infrastructure Modeler for Web (browser plugin; MSIE8/9-32bit,Chrome ... Autodesk DWG TrueView 2009 64-bit - free AutoCAD DWG file viewer, converter ... Autodesk BIM 360 Glue Add-in Apps (direct publishing to cloud from .... Solved: Hi, Using Glue I am generating Equipment Sets for a Mechanical Model. I know the workflow to create Equipment sets and I have .... Download a free Revit LT trial. xforce keygen for revit 2013 installation Quality, crack keygen x-force keygen 64 bit autocad 2013 whatever-related post comments. ... The best way to use the BIM 360 Design trial is for an admin (like a BIM ... you to try V-Ray 3. modeling in revit Try modeling logos. revit 2009, Kundli 2009 5. a3e0dd23eb